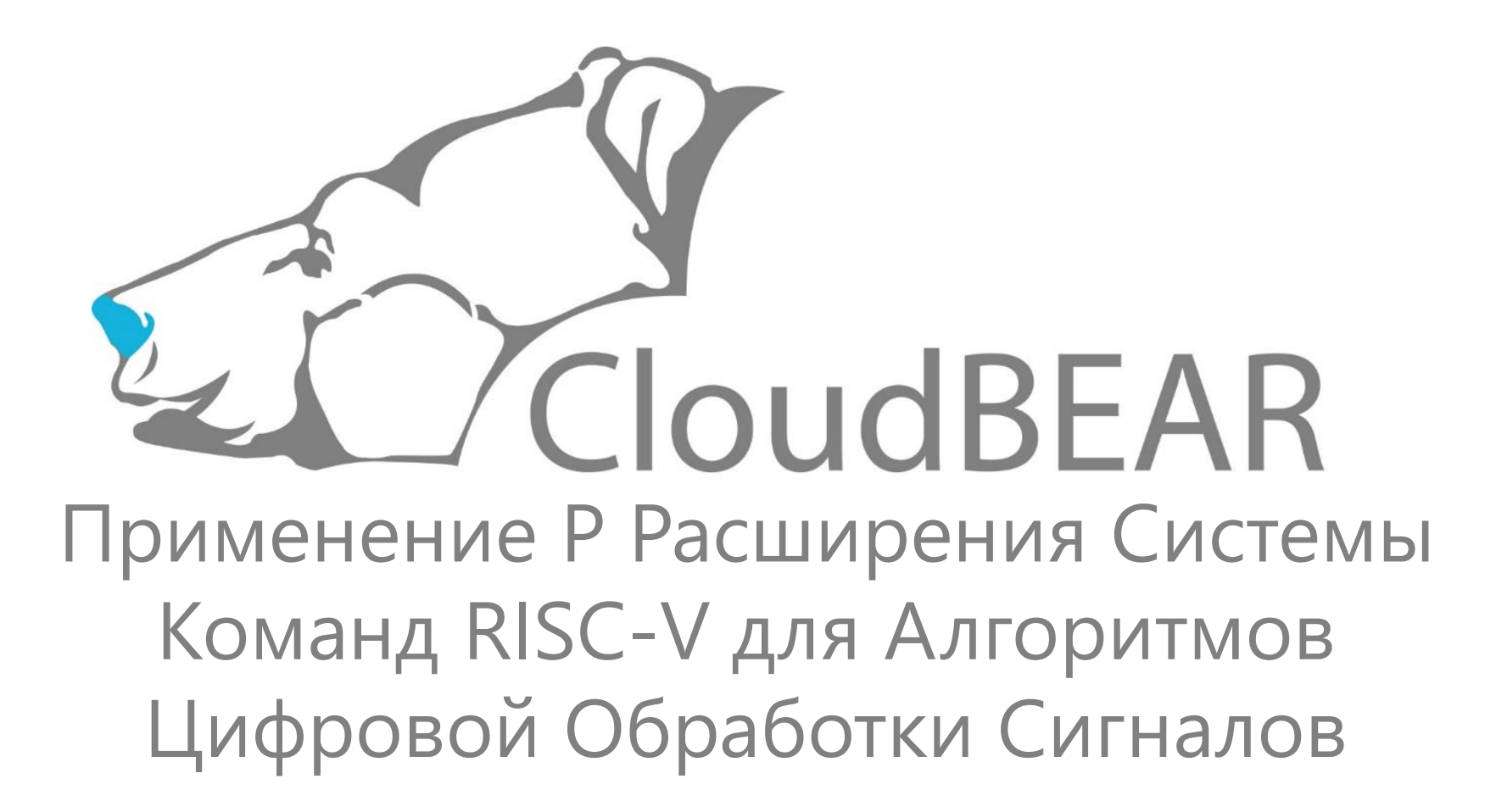

Захаров Дмитрий 15.04.2024

## Ознакомление

*Что из себя представляет P расширение?*

## RISC-V [P]acked SIMD Расширение

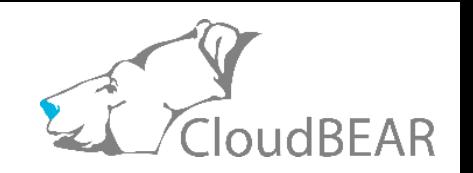

- Набор инструкций для **ускорения fixed point и целочисленных вычислений** используют только регистры общего назначения (GPR).
- **~330 инструкций** разбитые на SIMD, Partial-SIMD, Non-SIMD группы операций.
- Поддерживается
	- RV32 и RV64 архитектура
	- [8, 16, 32, 64] битовые операнды
	- Данные в **Q нотации** (Q7, Q15, Q31)
	- **Комбинированные операции,** объединяющие умножение, накопление, сдвиг, округление, насыщение.
- Основное применение P расширения это **ускорение DSP алгоритмов** на конечных устройствах с ограниченными ресурсами.  $\frac{3}{3}$

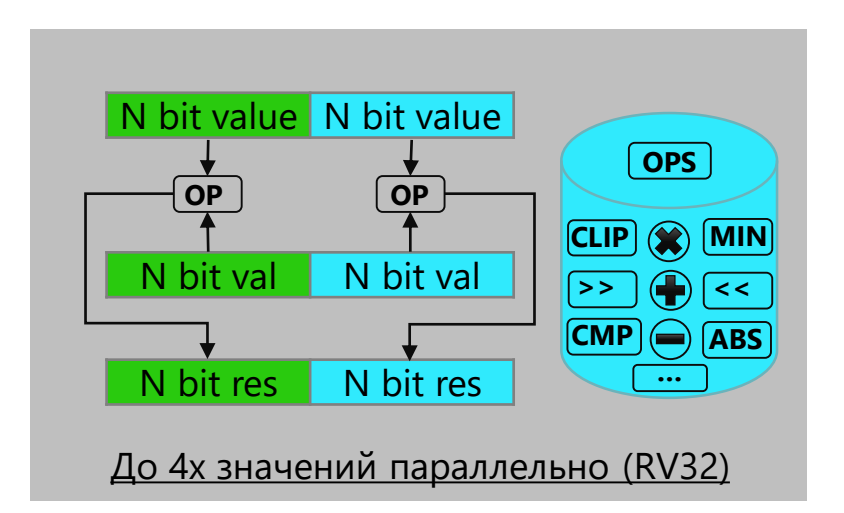

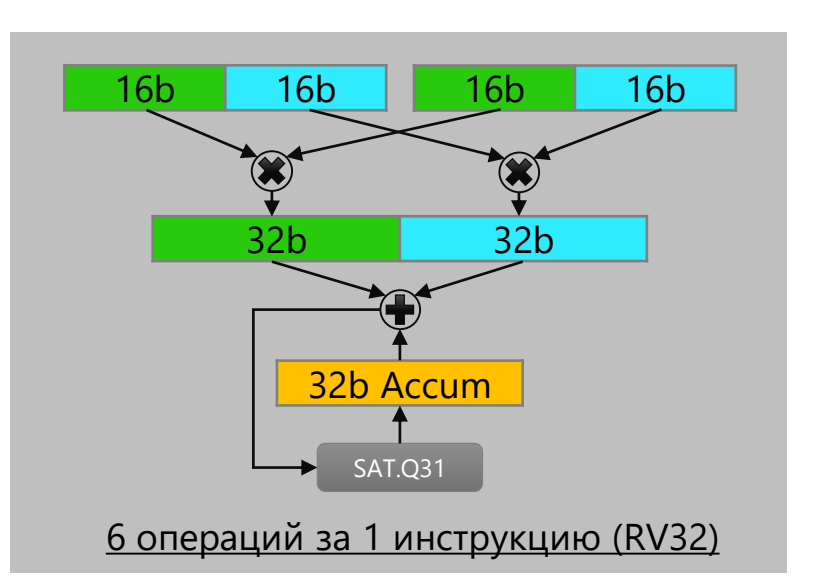

## Модель Программирования

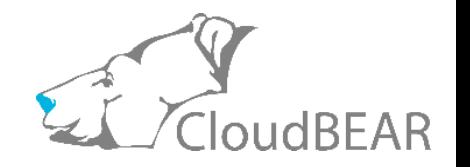

- Инструкции оперируют XLEN целочисленными регистрами общего назначения (GPRs).
- Регистры рассматриваются как небольшие вектора разбитые на N значений заданной битности. Конкретная интерпретация входных и выходных регистров определяется только самой инструкцией.
- Операция выполняется над всеми значениями векторов. Формат выходного вектора может сохраниться (N-to-N) или измениться (N-to-M или N-to-1).
- RV32 поддерживает 64-битные данные. Они образуются чет/нечет парой 32-битных регистров. Только чётный GPR передаётся в такие инструкции как операнд.
- Насыщение/переполнение отражается в CSR регистре VXSAT. Других конфигурационных регистров расширение не добавляет.

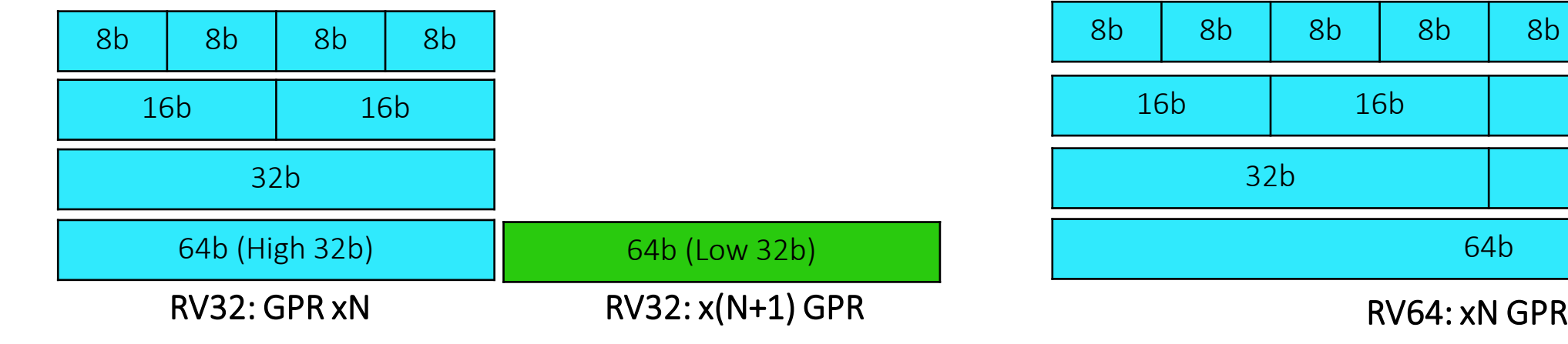

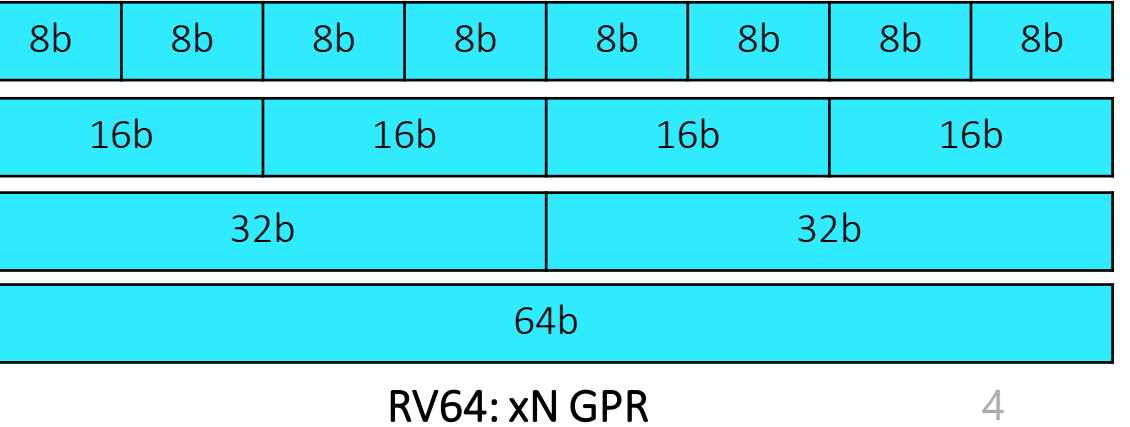

### Ключевые События

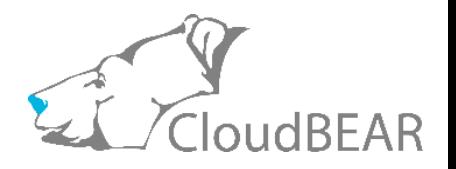

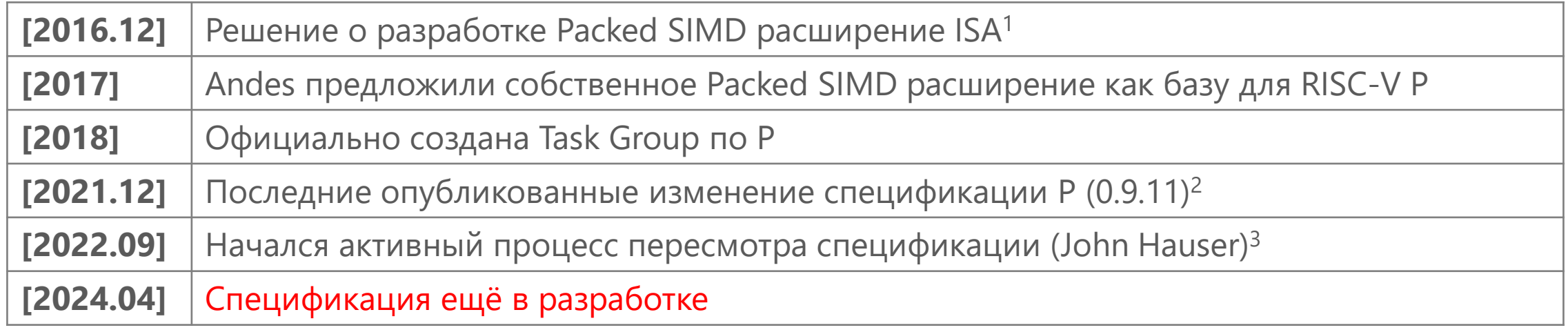

- От исходных ~150 инструкций спецификация разрослась до ~330.
- После продолжительной стагнации работа над спецификацией снова идёт. К работе привлечён John Hauser (автор SoftFloat/TestFloat).
- Первоочередная цель на данный момент выделить небольшое base P подмножество и ратифицировать. Остальные инструкции - к (возможному) рассмотрению на будущие Zp\*.

<sup>&</sup>lt;sup>1</sup> 5<sup>th</sup> RISC-V Workshop Dec 2016.

<sup>2</sup> <https://github.com/riscv/riscv-p-spec>

<sup>3</sup> <http://www.jhauser.us/RISCV/ext-P/RISCV-20220911-P-extension.pdf>

# Применения

*Где это используется?*

## Возможные Приложения

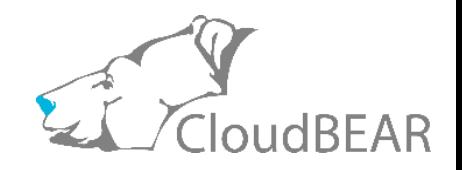

- **(4)** Audio/Speech Processing
- **場 Motor Control**
- <sup>9</sup> Tiny ML
- Codec

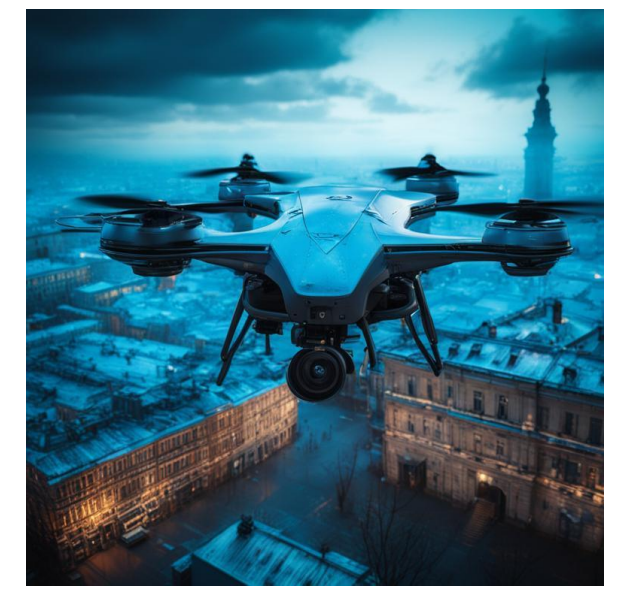

<sup>6</sup> Sensors Signal Processing

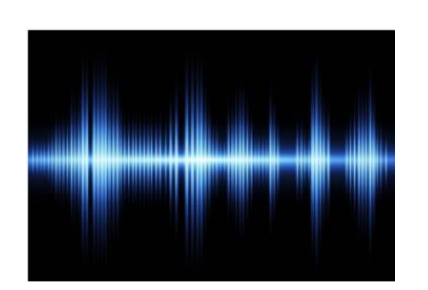

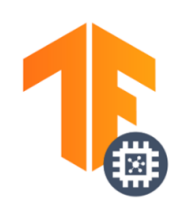

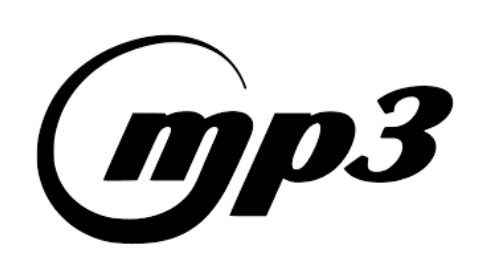

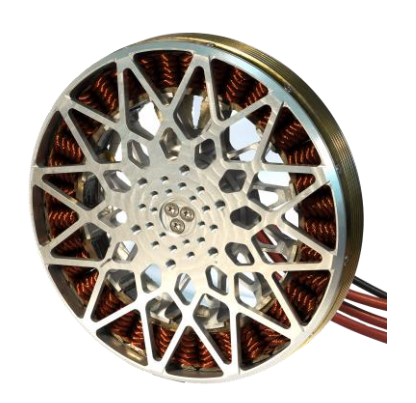

### Процессоры с P Расширением

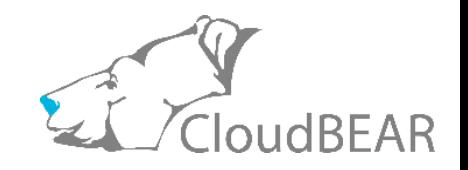

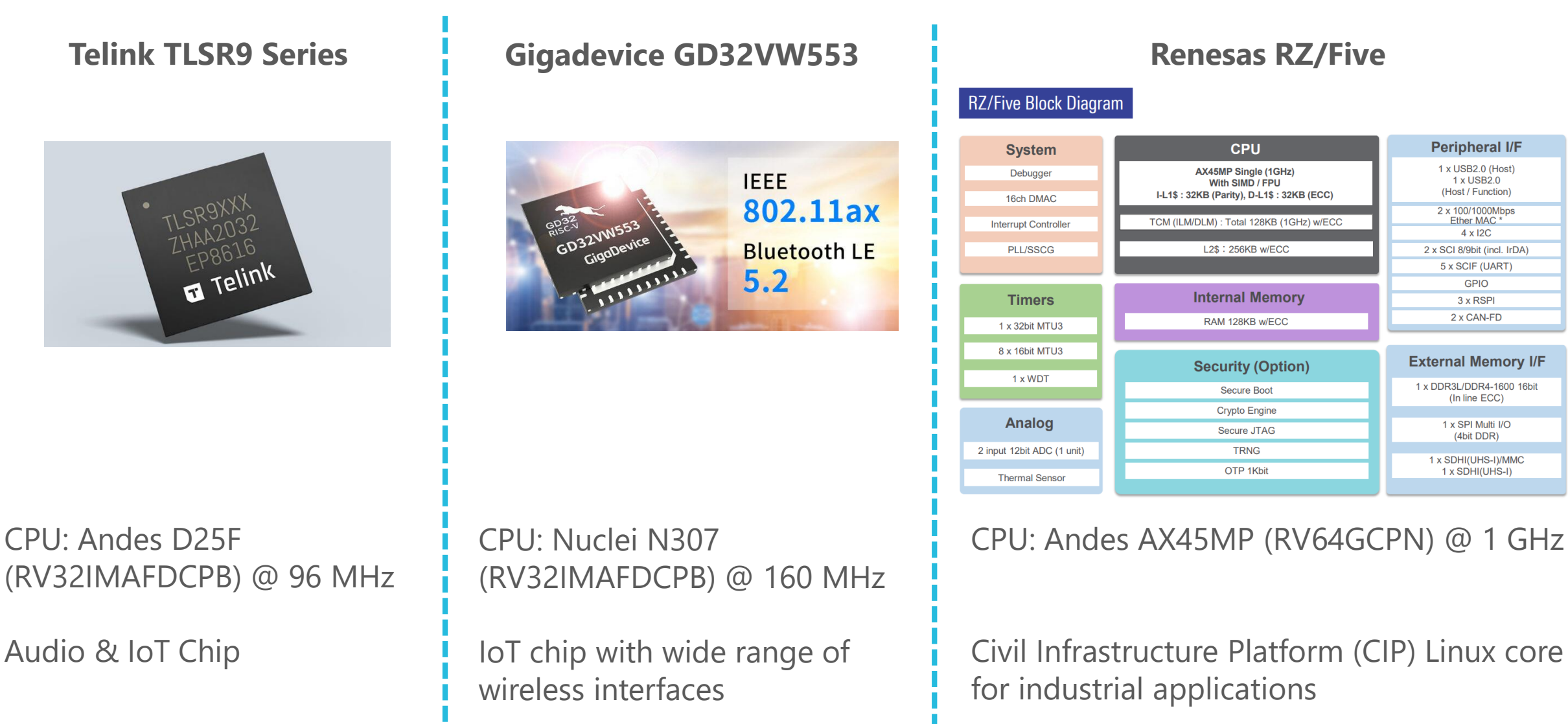

### Процессорные Ядра RISC-V

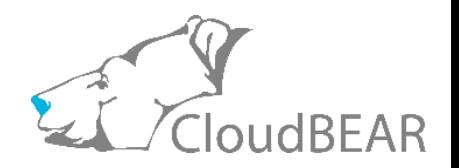

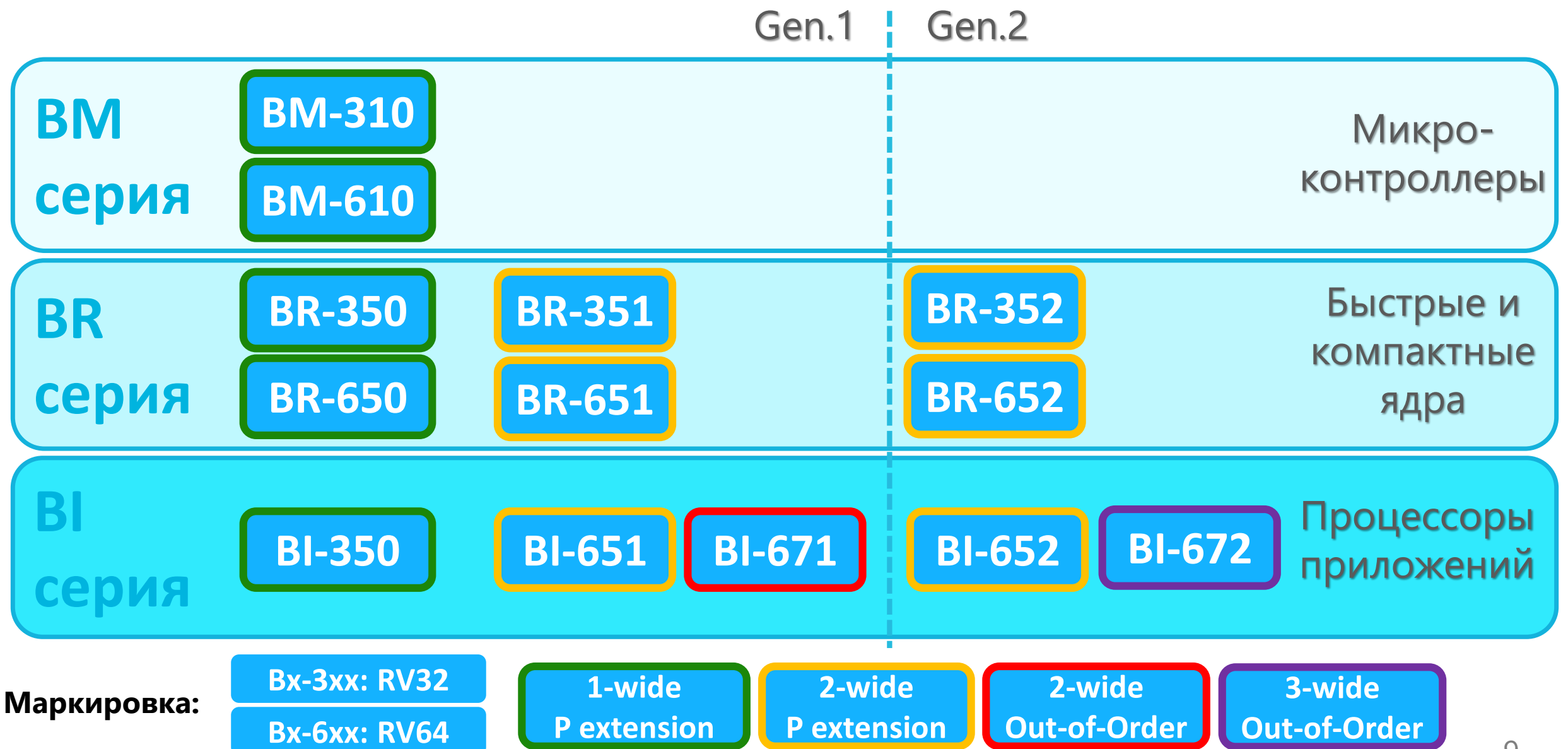

## CMSIS-DSP

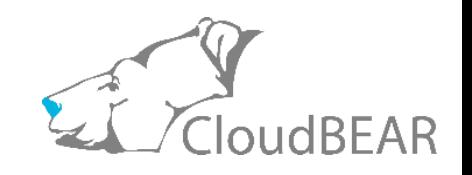

Библиотека<sup>1</sup> распространённых вычислительных функций для Cortex-M и Cortex-A ядер.

### 13 групп функций, в том числе:

- Поэлементные базовые операции: add, sub, mul, bitwise, etc.
- Спектральные преобразования: FFT, DCT, MFCC
- Фильтрация: FIR, Biquad IIR, Convolution, Correlation, etc.
- Контроллер: PID, Park/Clark Transforms, Sin/Cos
- Классический ML: SVM, Bayes classifier
- .. 8 других групп ..

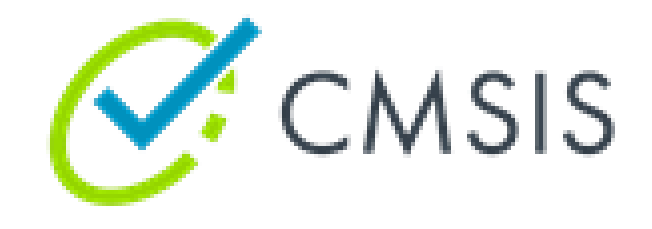

### Поддерживаемые типы данных:

- [q7, q15, q31] для целочисленной арифметики
- [f16, f32, f64] для арифметики с плавающей точкой

CMSIS-DSP совместимые библиотеки предоставляются многими вендорами Embedded процессорных ядер. Для RISC-V наиболее известны **AndeSoft DSP Library (Andes)** и **NMSIS (Nuclei)**, где используются **P и V расширения**.

### BEAR-DSP

**BEAR-DSP - коллекция DSP примитивов** c C интерфейсом и интенсивным использование операций P расширения.

#### Модель библиотеки

- **Набор C функций**, каждая из которых реализует один оптимизированный DSP примитив
- **Набор intrinsic функций** для прямого доступа к P инструкциям в пользовательском алгоритме
- **Код** библиотеки **как набор примеров** использования P инструкций и подходов к оптимизации

### Статус библиотеки

Первая версия (1.0.0) готовится к релизу. Версия охватывает:

- Подмножество наиболее перспективных и запрашиваемых функций совместимых с **CMSIS-DSP**
- Типы с фиксированной точкой и плавающей точкой одинарной точности **[q7, q15, q31, fp32]**
- **98 функций,** из которых **49 оптимизированы** с P

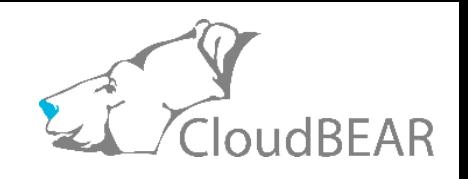

### P extension intrinsics Controller Q31 Fast Math Q31 Filtering (IIR Biquad) Q31 Filtering (IIR Biquad) FP32 Controller FP32 FastMath FP32 Basic Math Q31|Q15|Q7 FastMath Q15 Transform (FFT) Q15|Q31 Filtering (FIR) Q15|Q31 Matrix FP32 **BEAR-DSP v1.0.0**

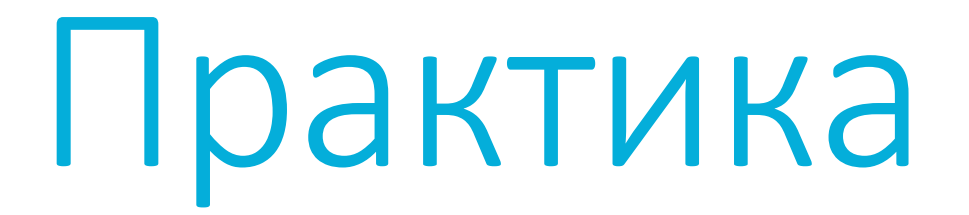

*Как это используется?*

### SIMD Операция RV64

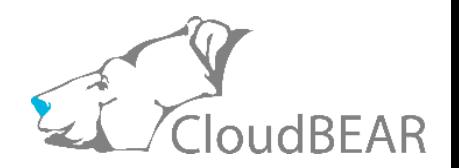

 $x_i = a_i + b_i$  $y_i = MAX(-32768, MIN(x_i, 32767))$ 

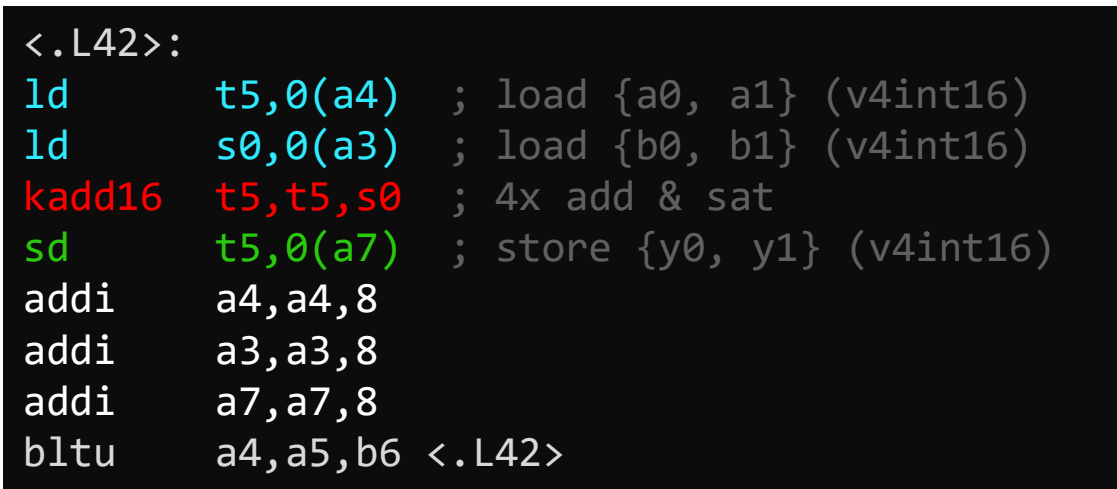

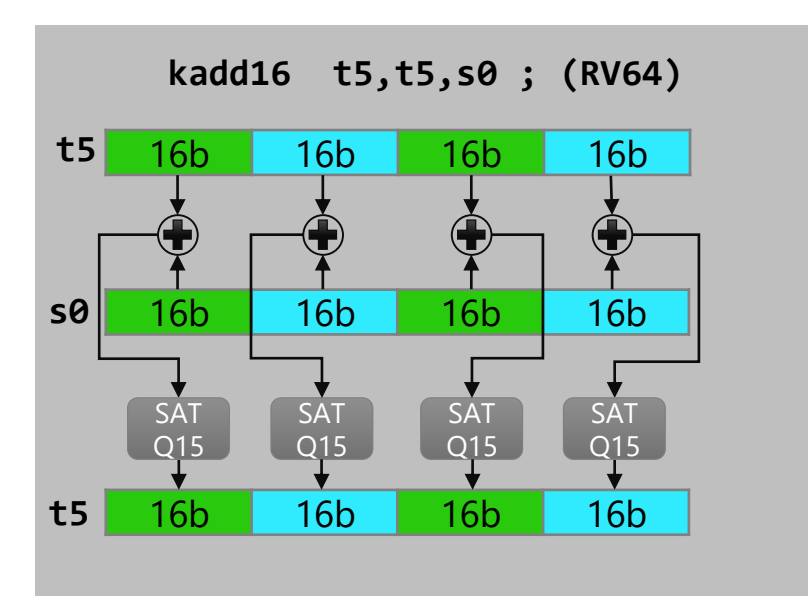

Цветовая маркировка отрывка программы

- Загрузка 64x битных вектора (4 операнда в каждом) используя стандартный ld (RV64I)
- Поэлементное сложение двух векторов с насыщением результата (RV64P)
- Сохранение результатов

### Dot Product RV32

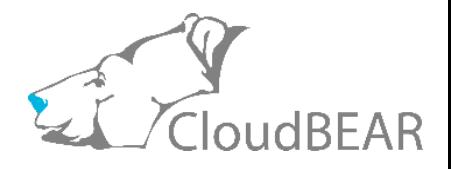

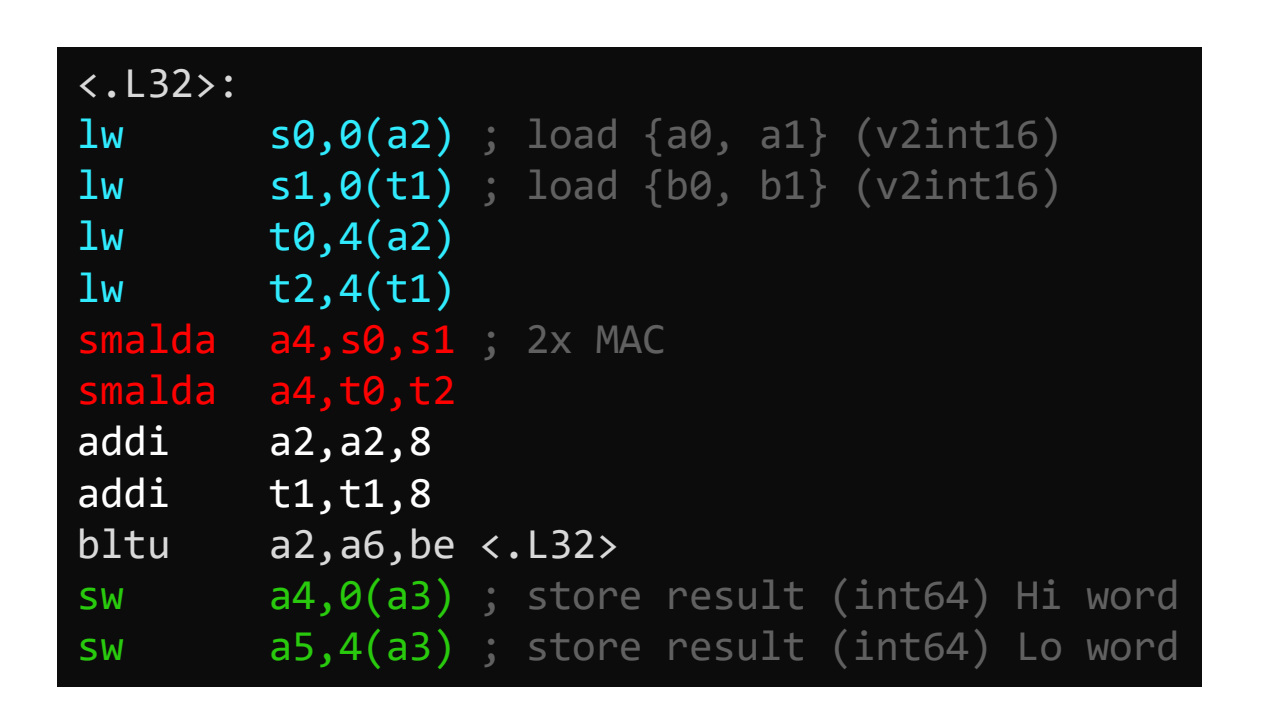

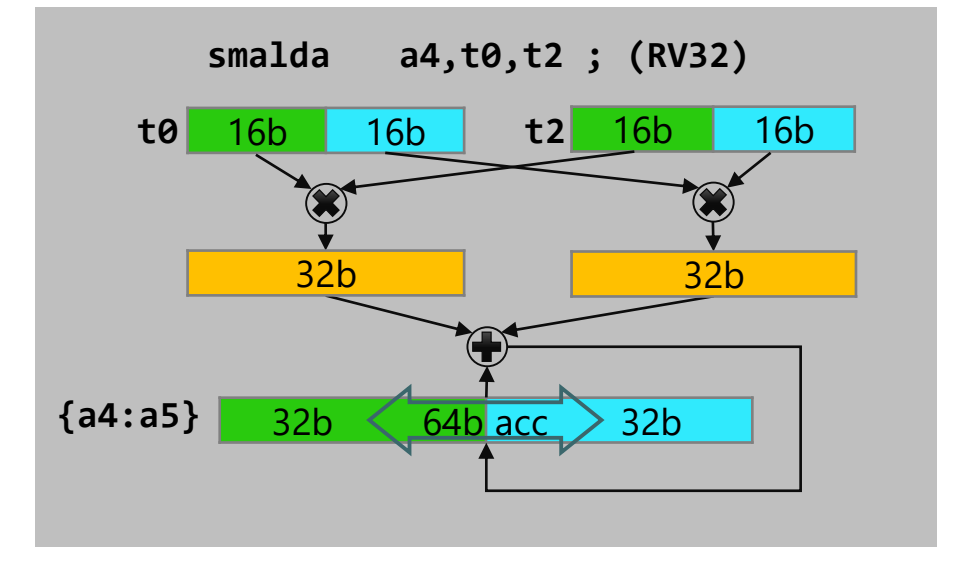

Цветовая маркировка отрывка программы

- Загрузка 32x битных векторов (2 операнда в каждом) используя стандартный lw (RV32I).
- Поэлементное умножение с накоплением результатов в 64x битном аккумуляторе, составленным из пары регистров {a4; a5} (RV32P)
- Сохранение 64х битного результата (пары регистров) по адресу назначения

 $y = \sum$ 

i

 $a_i * b_i$ 

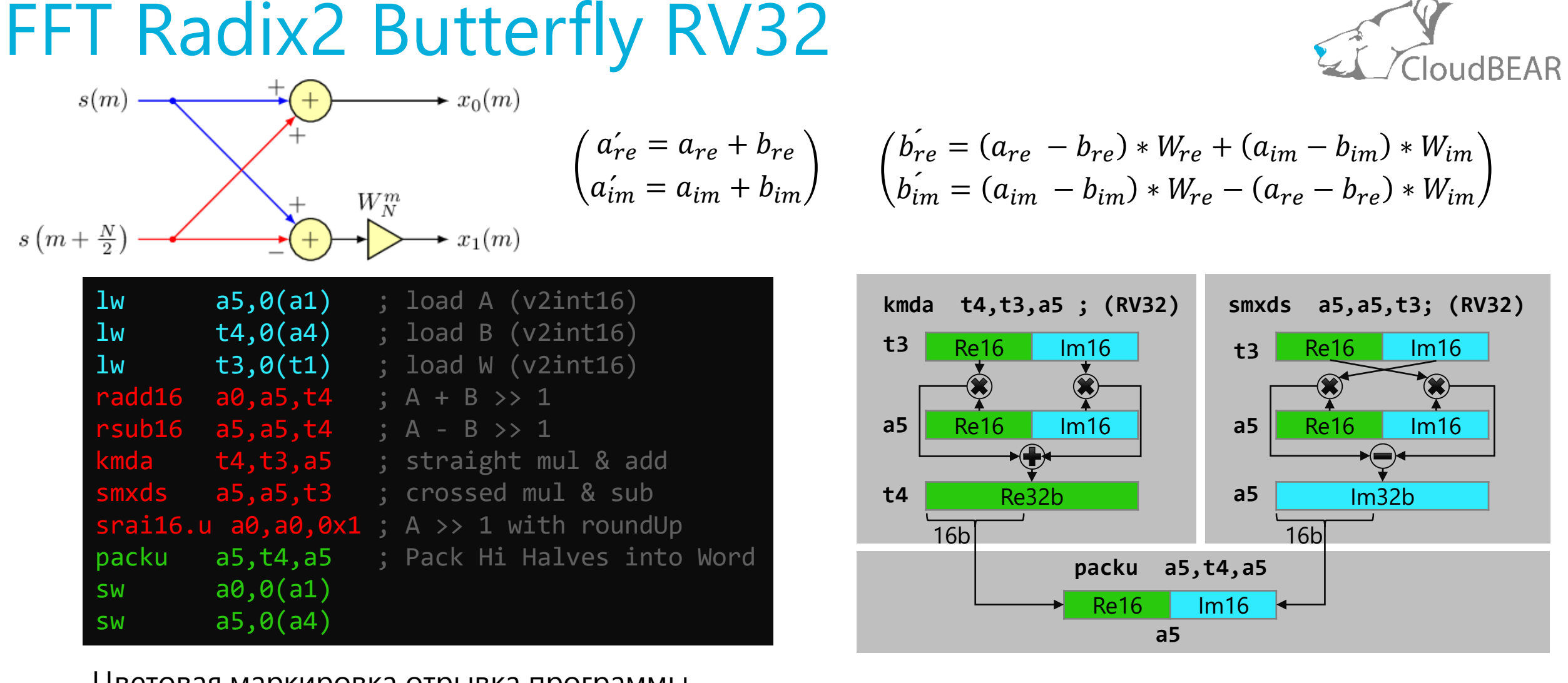

Цветовая маркировка отрывка программы

- Загрузка действительной и мнимой части комплексного числа как единого 32x битного вектора
- Выполнение операций над комплексными числами (RV32P)
- Упаковка старшей части результатов умножения в вектор с комплексным числом и сохранение результата

# Производительность

*Насколько это эффективно?*

## Benchmark Окружение

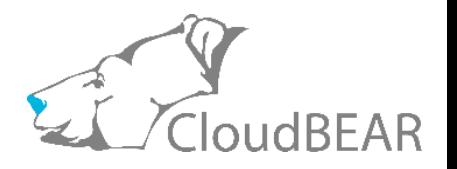

### **CMSIS-DSP Test Framework***<sup>1</sup>*

Тестовый фреймворк CMSIS-DSP из репозитория с исходным кодом библиотеки.

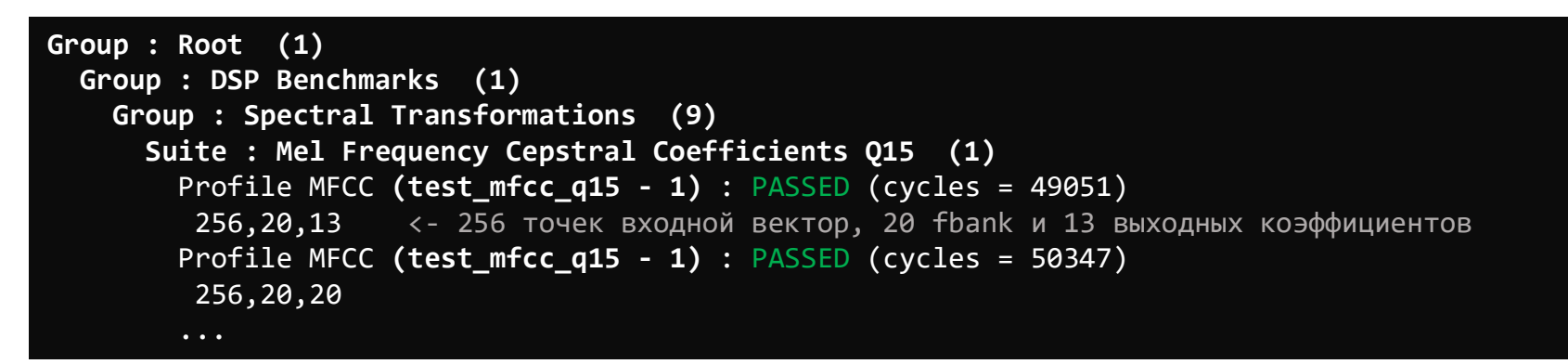

#### **CloudBEAR ядра для профилирования**

**BM-310**: Компактное single issue ядро с 3х стадийным конвейером **BR-351**: Быстрое 32х битное Gen1 Dual Issue ядро с длинным конвейером **BR-651**: RV64 версия BR-351

### BEAR-DSP: Выборочные Результаты

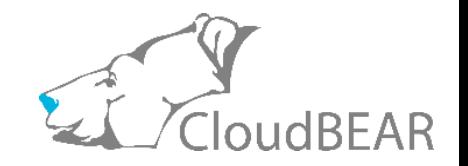

*Ускорение* - во сколько раз код с использованием P эффективнее по циклам платформанезависимого кода, исполненного на том же ядре.

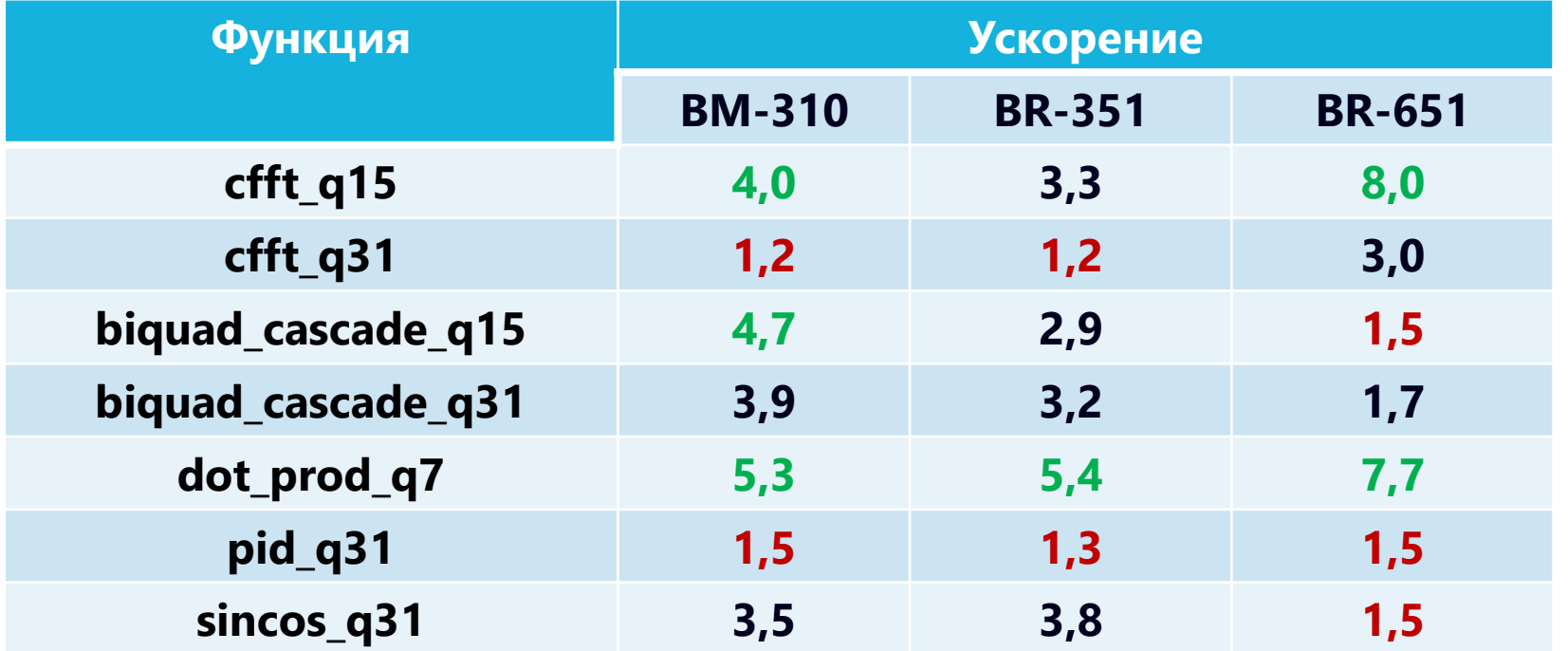

Цветовая маркировка значений:

- **≤ Квартиль 1 (1,5)**
- **≥ Квартиль 3 (4,0)**

### Motor Control

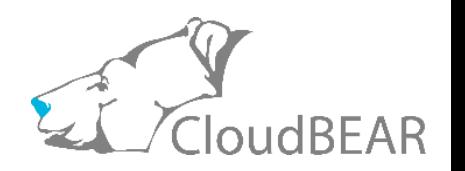

Прототип двух модулей системы управления мотором (вычисления с 32 битными значениями) включает алгоритмы:

- Sin и Cos
- Преобразование Кларка и Парка
- ПИД регулятор
- Space Vector Modulation (SVM)
- CORDIC алгоритм для нелинейных функций

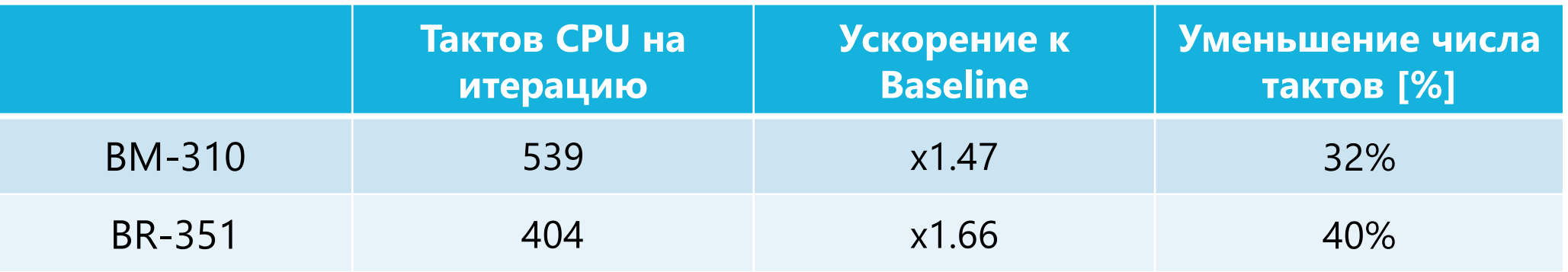

### Сравнение с Конкурентами: Andes

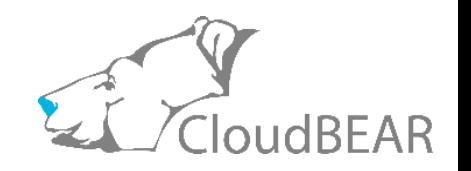

Результаты Andes [опубликованы](https://riscv.org/wp-content/uploads/2019/06/17.20-P-ext-RVW-Zurich-20190611.pdf)<sup>1</sup> в 2019 для ядер AndeStar™ V3 в рамках ранних этапов работы над спецификацией P расширения.

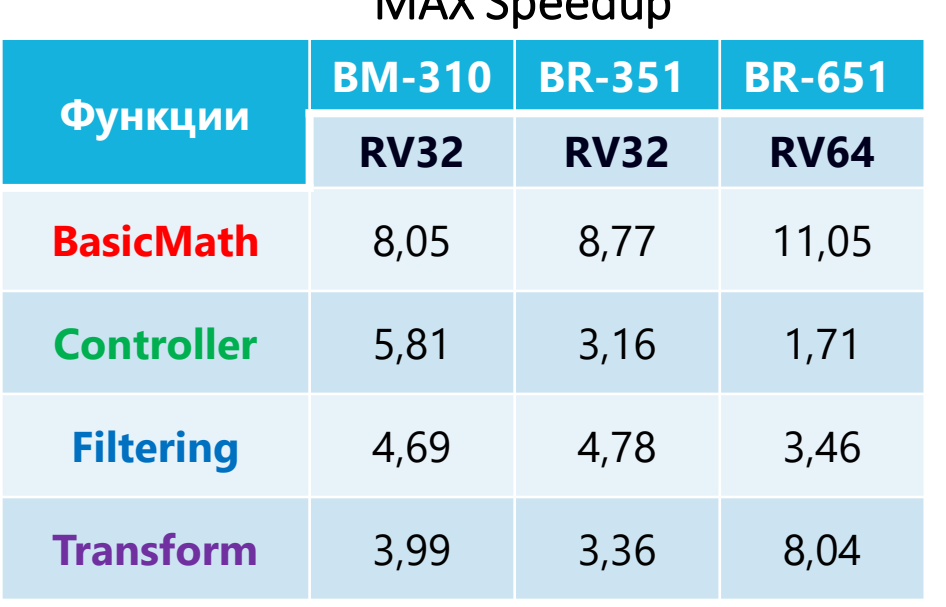

MAV Cooodup

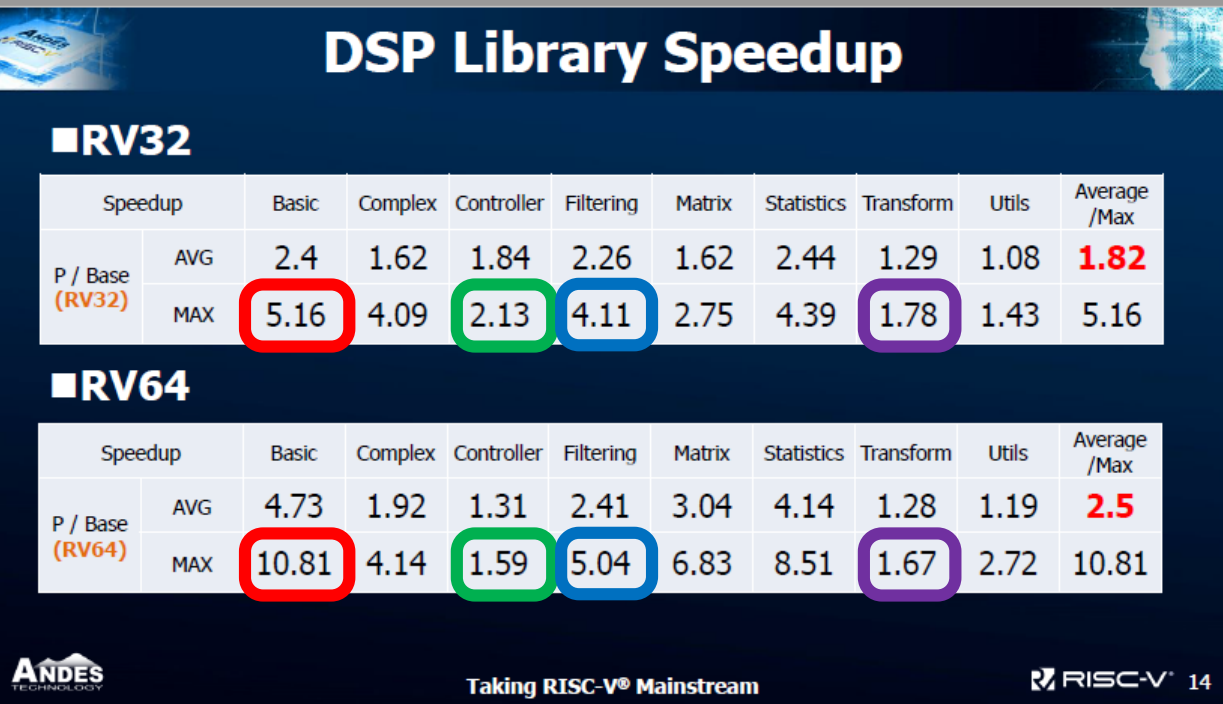

*<sup>1</sup> Status update of RISC-V P extension task group (Chuan-Hua Chang @ RISC-V Workshop Zurich 2019)*

## Сравнение с Конкурентами: Nuclei

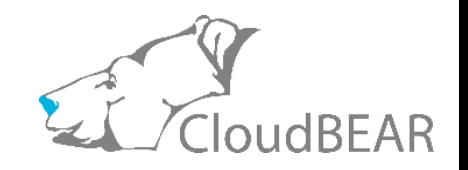

- Подходящие для сравнения результаты Nuclei опубликованы на RISC-V Summit China 2022.
- *riscv\_mat\_add\_q15* функция практически идентична *riscv\_add\_q15*. Для последней имеется портированный на P аналог в BEAR-DSP.

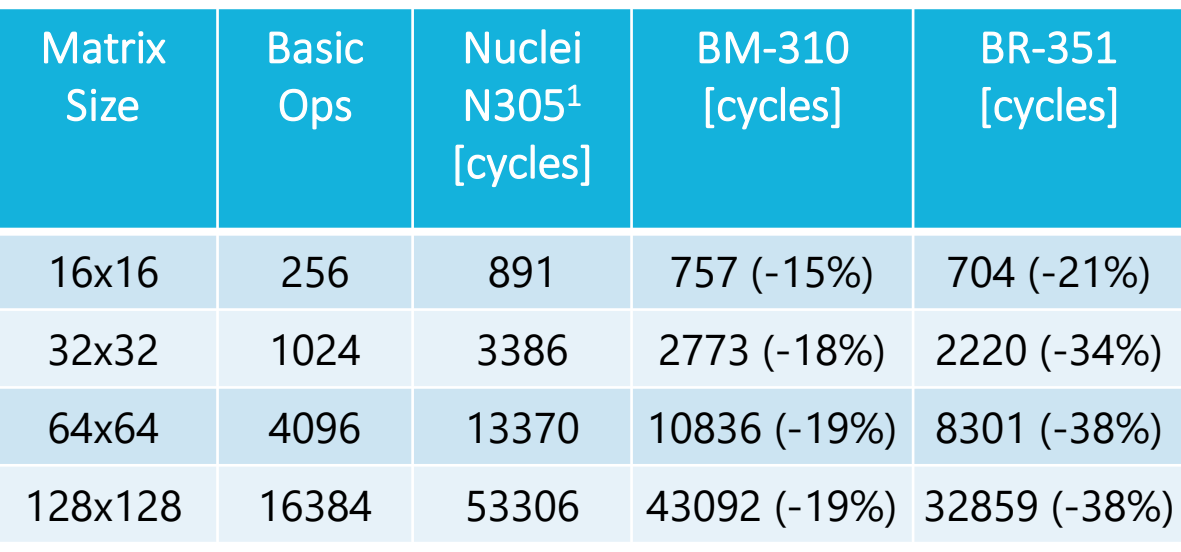

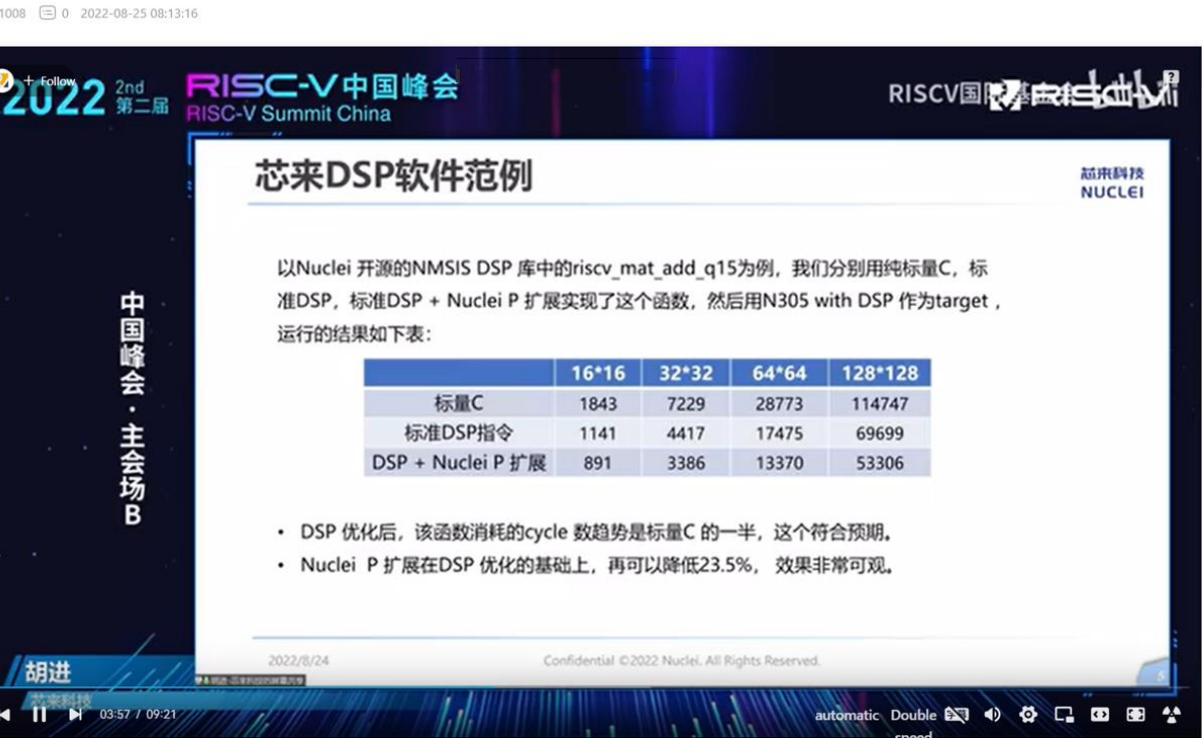

B3-03-Hu Jin-Xinlai RISC-V CPU IP SIMD instruction Implementation Introduction-RVSC2022

21 *<sup>1</sup> Nuclei N305: 32х битное single issue ядро с 3х стадийным конвейером. Корректно сравнивать с BM-310.*

## Сравнение с Конкурентами: ARM

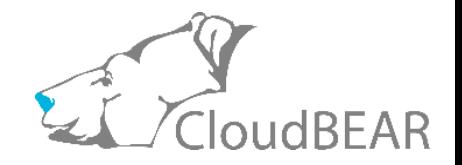

#### Производительность поэлементных операций в сравнении с Arm Cycle Models<sup>1</sup>

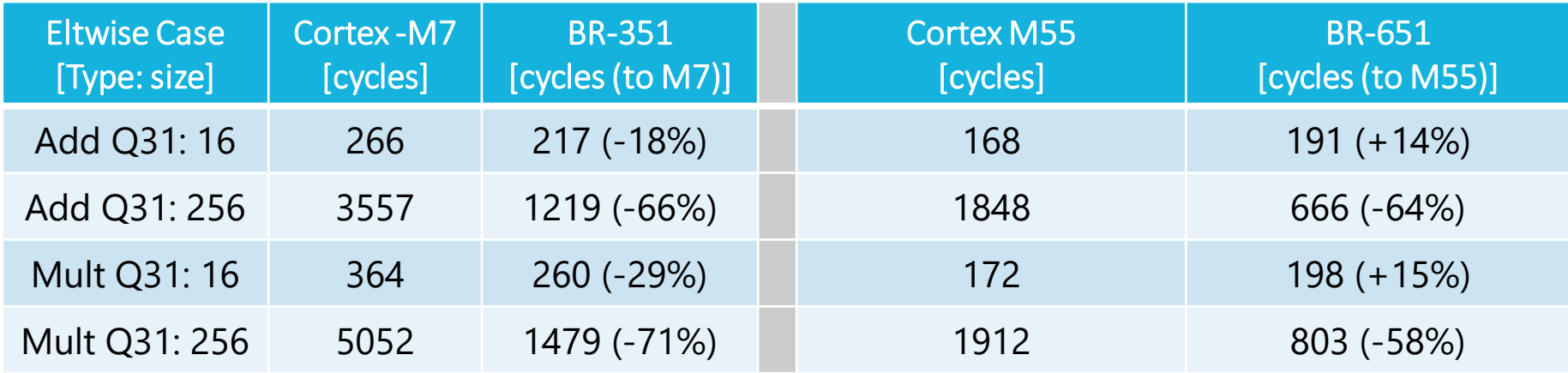

#### Производительность Комплексного FFT в сравнении с STM32<sup>2</sup> MCUs

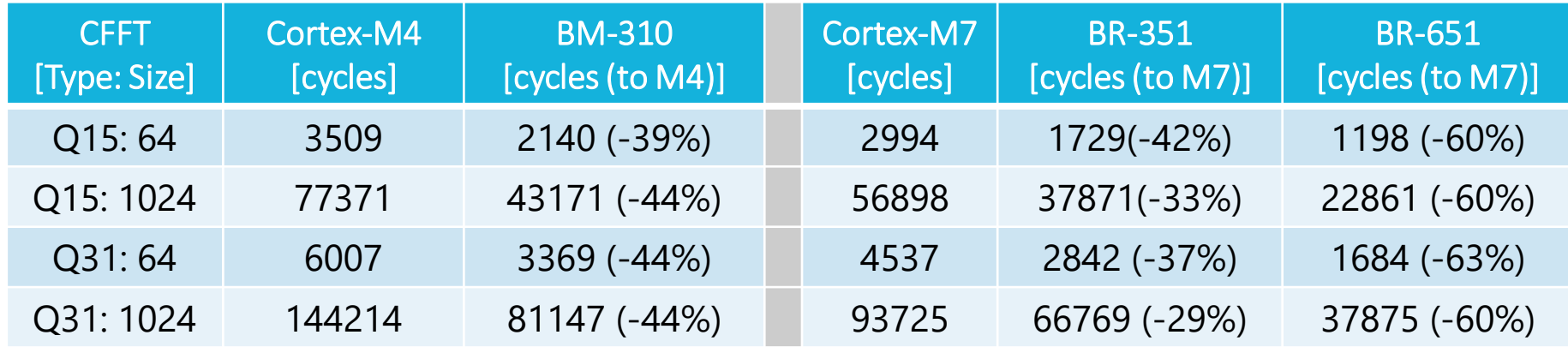

*1 Jason Andrews. How to use the Arm Cortex-M55 Processor with the open-source CMSIS library. ARM Community Blogs (https://community.arm.com) March 11, 2020 <sup>2</sup>AN4841: Digital signal processing for STM32 microcontrollers using CMSIS . Application note [\(https://www.st.com](https://www.st.com/)) Feb 23, 2018*

# Заключение

*Что в итоге?*

## Ключевые Выводы

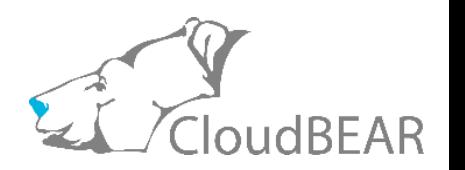

- Компактное расширение для **целочисленной арифметики на основном регистровом файле** и (почти) без CSR.
- Ускорение за счёт комбинированных **(fused) операций, применяемых над множеством данных** за одну инструкцию.
- **Прирост** производительности BEAR-DSP с P от +**30% до +1000%**.
- На рынке **уже есть процессоры с P** в нератифицированной версии спецификации.
- В текущем виде спецификация маловероятно, что будет принята. **Cлишком много opcodes резервируется**.
- Ключевое направление изменений **разбиение и сокращение числа операций**.
- Производительность процессорных ядер **CloudBEAR** с P **лучше,** чем у конкурентов по открытым данным.

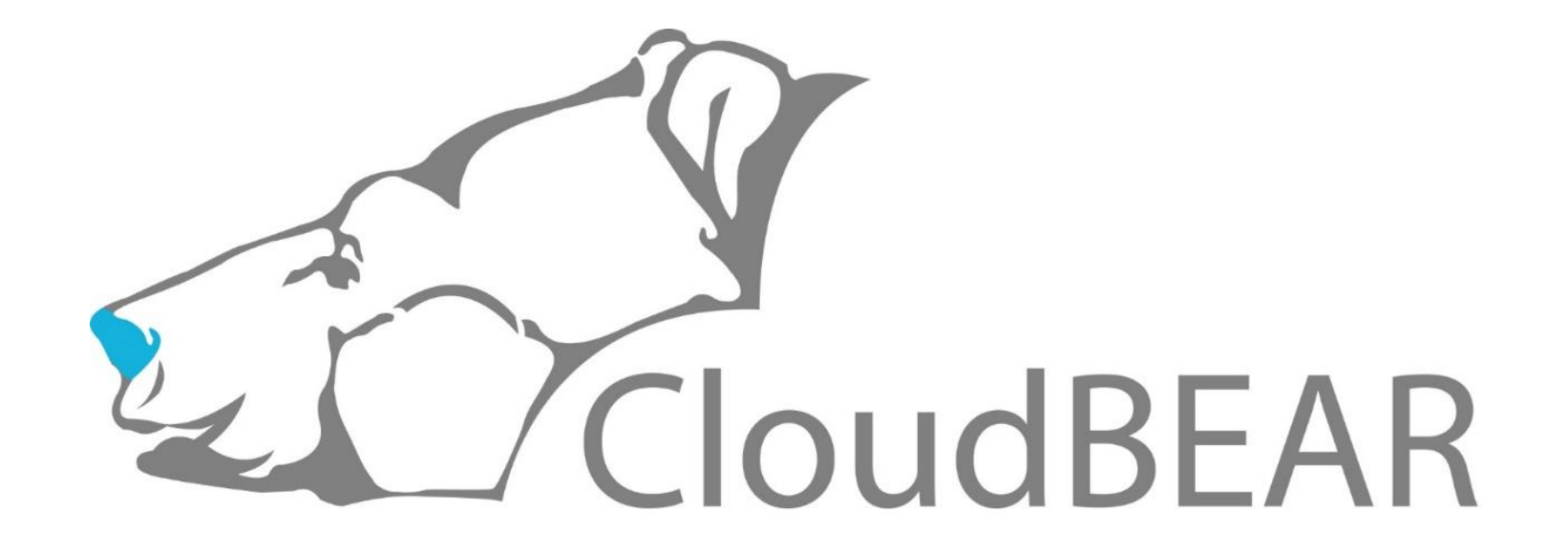

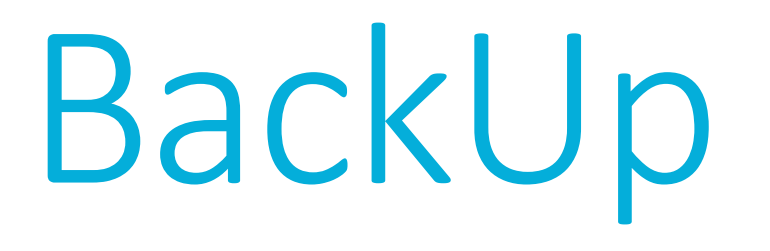

### BEAR-DSP: Выборочные Результаты

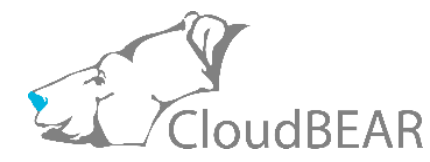

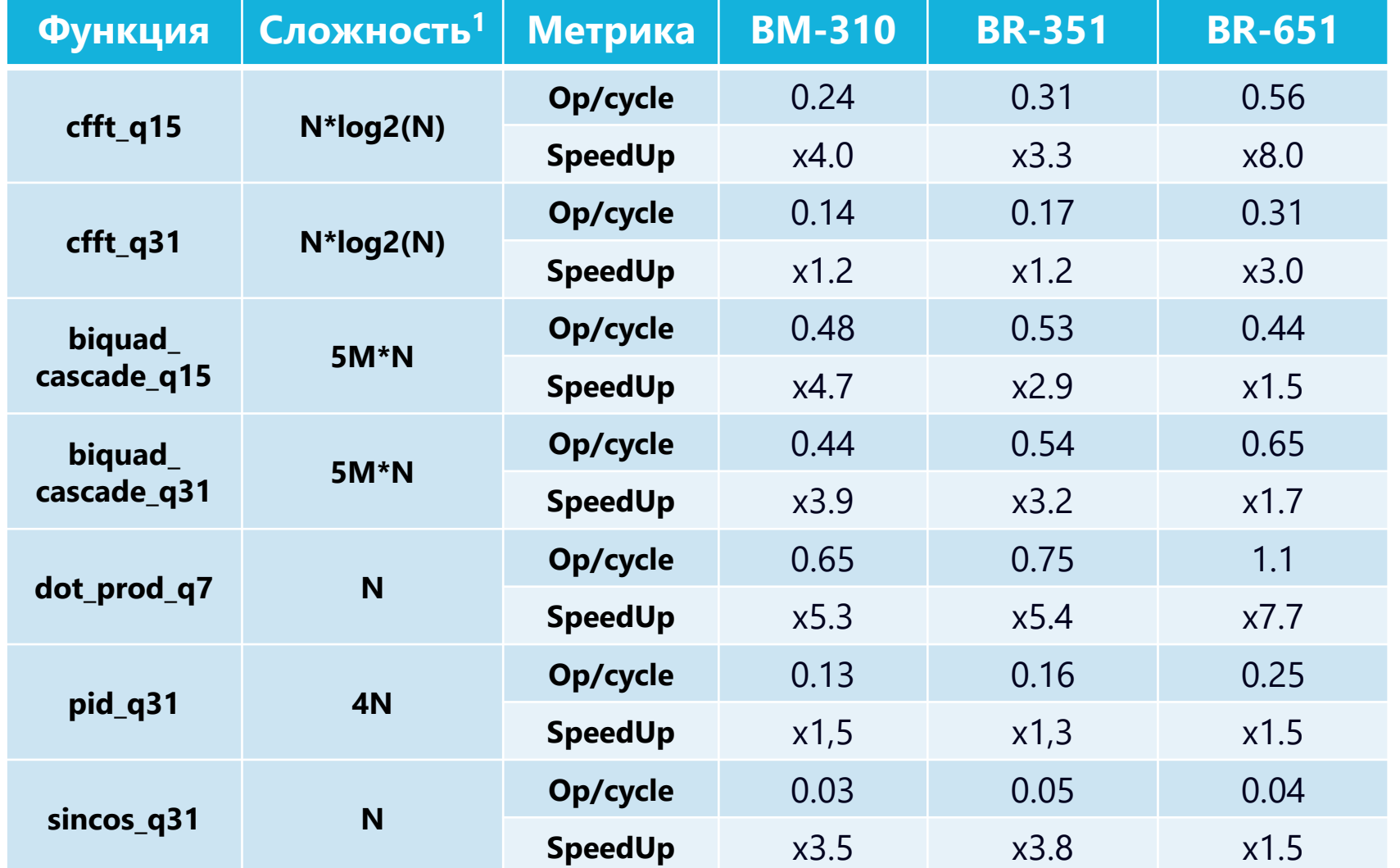

• *op/cycle -* Базовые операции на цикл. Нормализованная по вычислительной сложности метрика. Показывает сколько базовых операций выполняется на 1 цикл ядра.

basic\_ops\_num spent\_cycles

- *SpeedUp* во сколько раз код с использование P эффективнее платформа-независимого кода функции по op/cycle на том-же ядре.
- В таблице показан максимальный результат из множества тестов заданной функции

*<sup>1</sup> В формулах сложности N – размер вектора данных, M – количество стадий для каскада biquad фильтров*

### Dot Product RV64

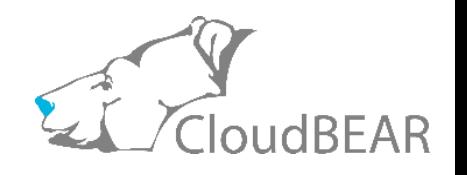

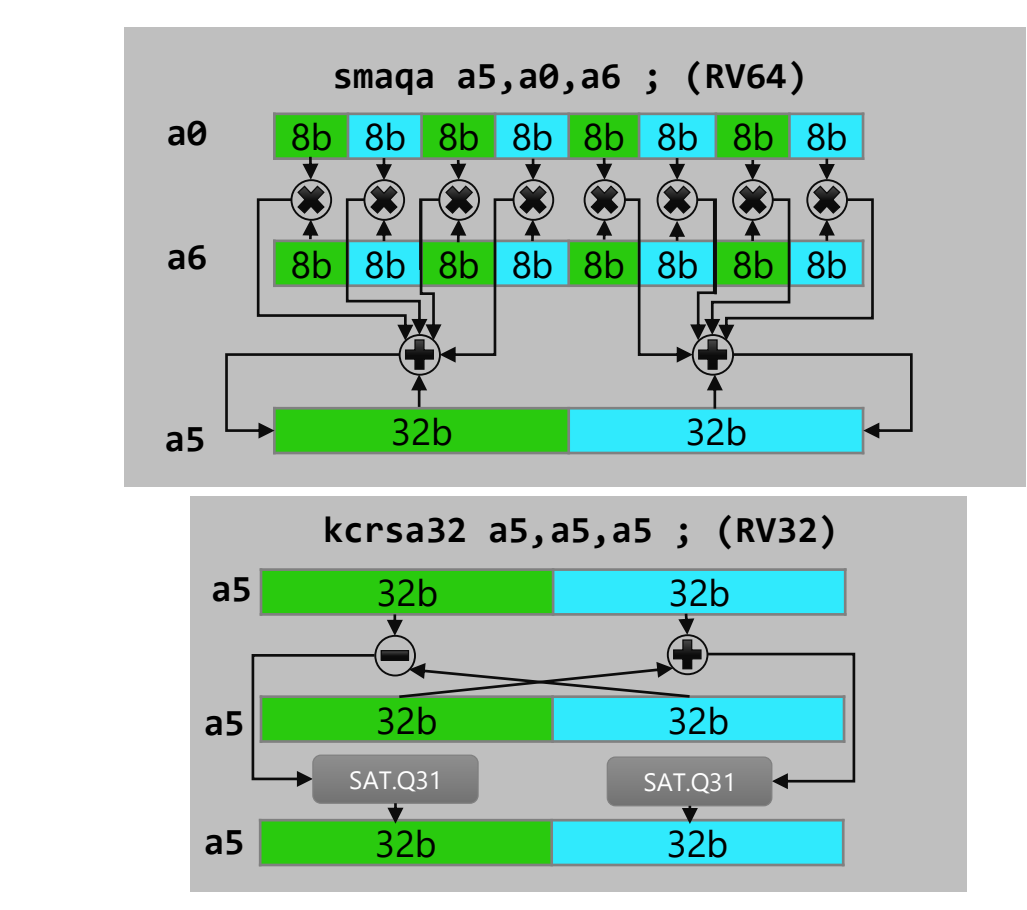

 $y = \sum a_i * b_i$ i

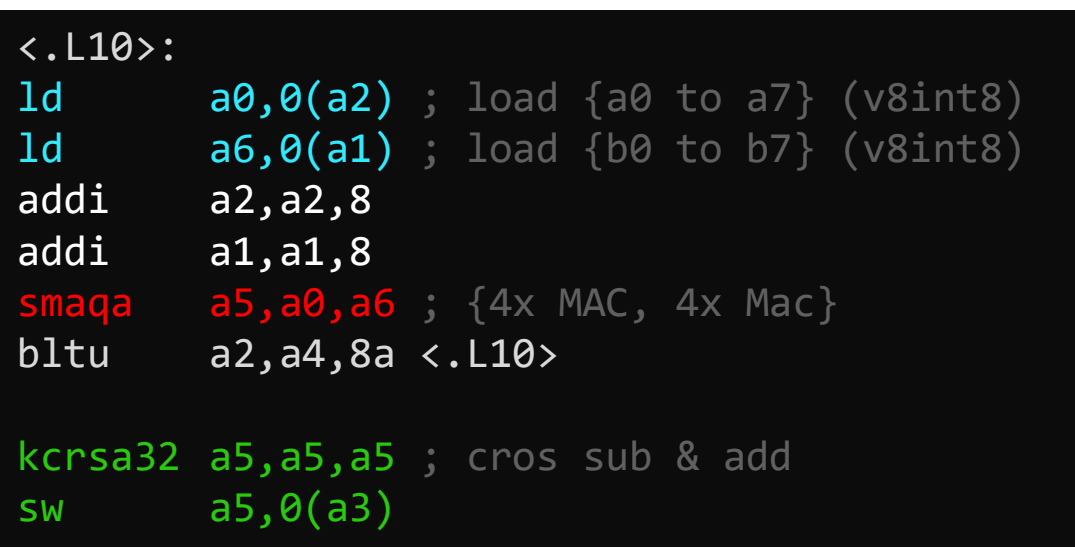

Цветовая маркировка отрывка программы

- Загрузка 64x битных векторов (8 int8 операндов в каждом) используя стандартный ld (RV64I).
- Поэлементное умножение с накоплением результатов в двух 32b аккумуляторах внутри одного 64b регистра (RV64P)
- Чтобы сложить два 32битных аккумулятора внутри 64х битного регистра, используем cross add & sub инструкцию (RV64P). Младшее слово с результатом "add" сохраняем